## , tushu007.com

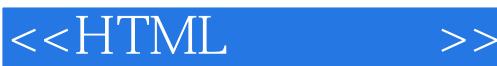

 $<<$ HTML $>$ 

- 13 ISBN 9787302146919
- 10 ISBN 7302146918

出版时间:2007-5

页数:211

PDF

更多资源请访问:http://www.tushu007.com

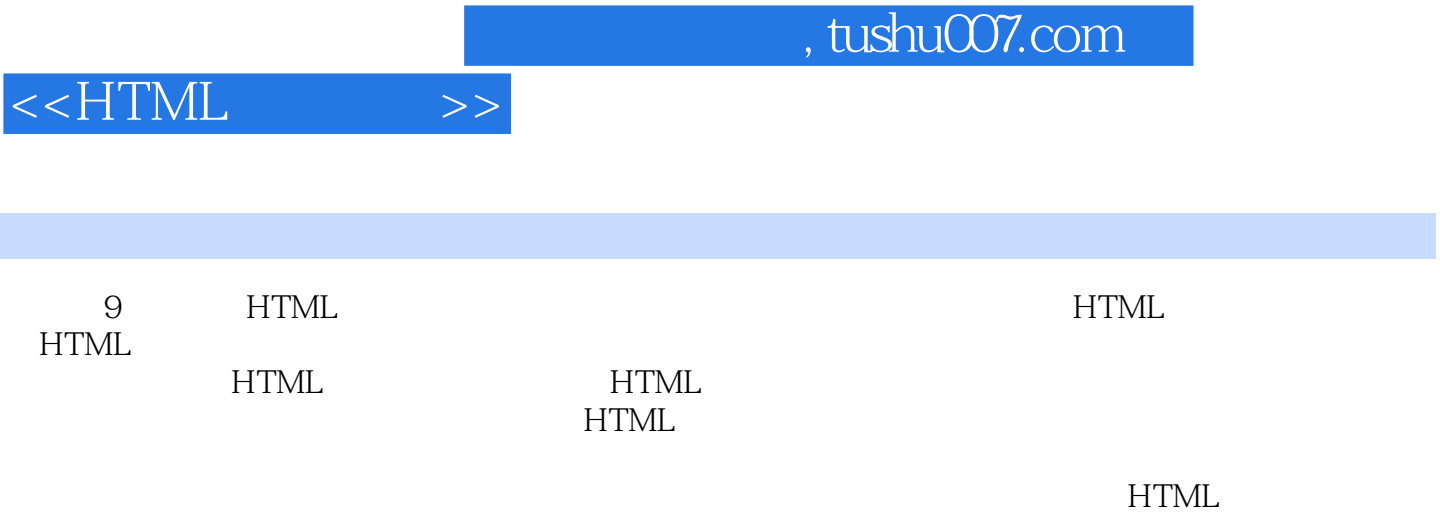

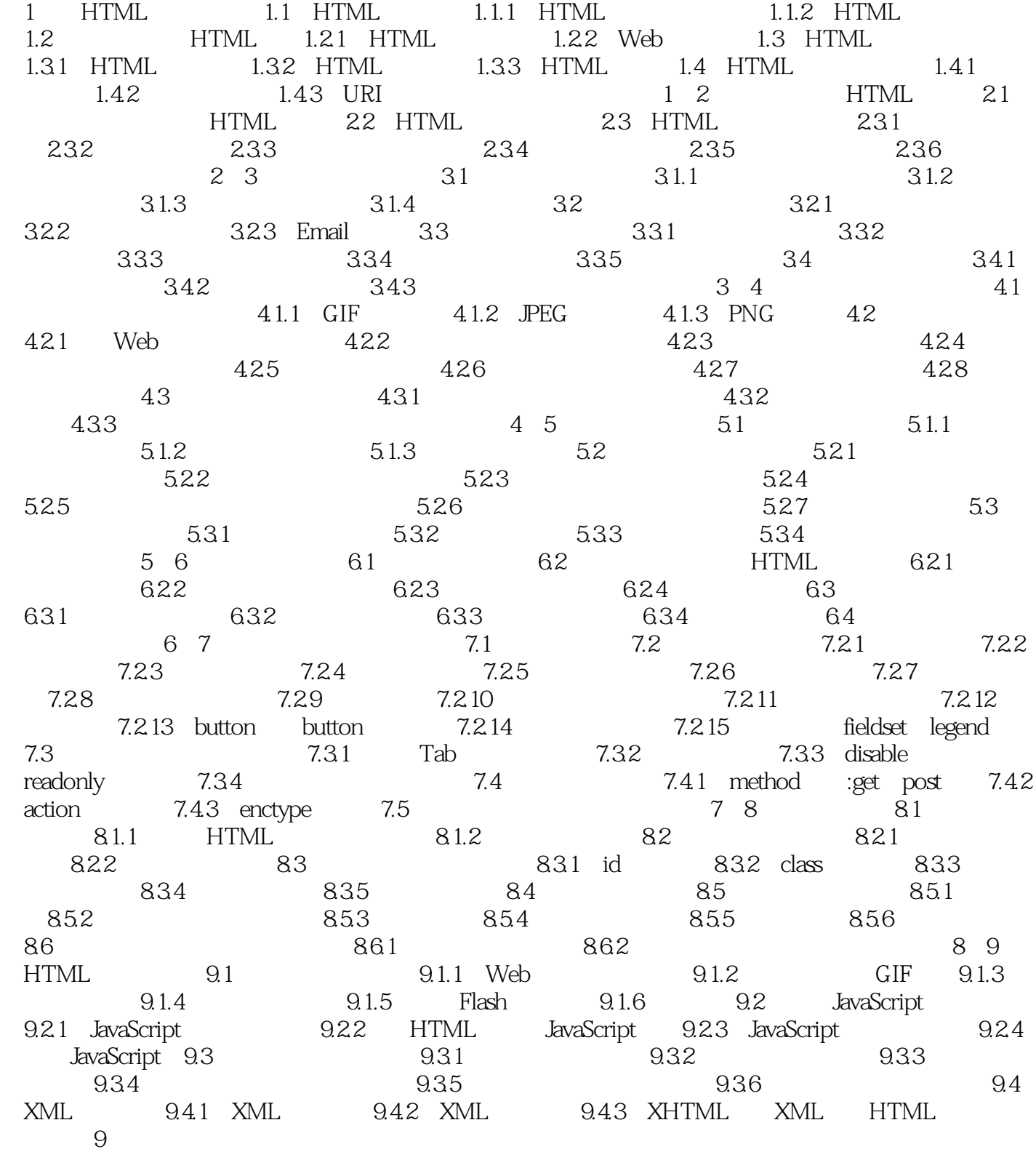

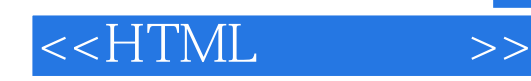

本站所提供下载的PDF图书仅提供预览和简介,请支持正版图书。

更多资源请访问:http://www.tushu007.com